## Сводная ведомость результатов проведения специальной оценки условий труда

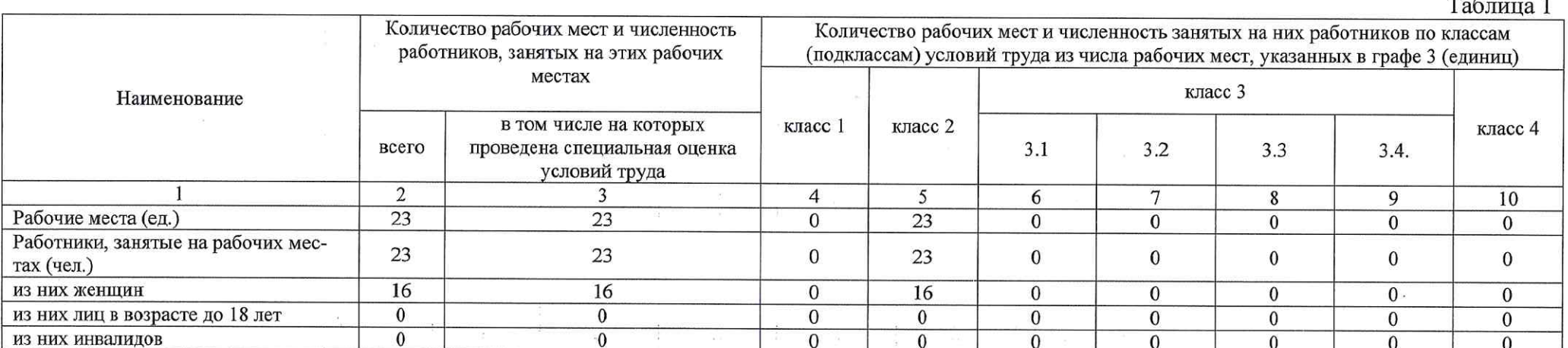

### Наименование организации: Общество с ограниченной ответственностью "Зейтун"

### Таблица 2 Классы (подклассы) условий труда Ежегодный дополнительный оша-<br>чиваемый отпуск (да/нет) Итоговый класс (полкласс) усло-<br>вий труда с учетом эффективного<br>применения СИЗ Повышенный размер оплаты труда Льготное пенсионное обеспечение<br>(да/нет) Сокращенная продолжительность<br>рабочего времени (да/нег) Лечебно-профилактическое пита-Итоговый класс (подкласс) усло-Молоко или другие равноценные напряженность трудового пропищевые продукты (да/нет) неионизирующие излучения аэрозоли преимущественно<br>фибросенного действия тяжесть трудового процесса ионизирующие излучения биологический фактор ультразвук возлушный химический фактор вибрация локальная вибрация общая световая среда ние (да/нет) микроклимат труда Индивидуальный инфразвук Профессия/должность/специальность  $(m, H<sub>ET</sub>)$ номер рабочего шум uecca работника вий места  $\overline{2}$  $3<sup>7</sup>$  $\overline{5}$  $6\overline{6}$  $7$  $\overline{8}$  $\overline{10}$  $\overline{11}$  $\overline{12}$  $\overline{13}$  $\overline{15}$  $\overline{21}$  $\overline{22}$  $\mathbf{1}$  $\overline{4}$  $\overline{9}$  $14$  $\overline{16}$  $\overline{17}$  $\overline{18}$  $\overline{23}$ 19 20 24 Административный отдел  $\mathbf{1}$ Руководитель АХО  $\blacksquare$  $\overline{a}$ ¥.  $\overline{\phantom{a}}$  $\mathbf{r}$  $\overline{\mathbf{w}}$  $\overline{2}$  $\overline{2}$ Her  $\overline{\phantom{a}}$  $\ddot{\phantom{1}}$  $\overline{\phantom{a}}$  $\frac{1}{2}$  $\omega$  $\overline{2}$ Нет Her Her Her Her  $\overline{2}$ Генеральный директор  $\overline{a}$  $\overline{a}$  $\overline{\mathcal{A}}$  $\overline{2}$  $\overline{a}$ .  $\overline{\phantom{a}}$ G.  $\overline{\phantom{a}}$  $\overline{\phantom{a}}$ 2  $\overline{2}$ Her Her  $\frac{1}{2}$  $\sim$  $\sim$ ಷ Her Her Her Her Специалист по сертификации и нор- $\overline{3}$  $\tilde{\mathbf{u}}$  $\overline{2}$  $\overline{2}$  $\overline{2}$  $\mathbb{C}^n$  $\Xi$  $\sim$ Нет Her Her Нет Her Her мативному обеспечению  $\overline{4}$ Главный бухгалтер  $\sim$  $\overline{2}$  $\overline{2}$  $\overline{a}$ ÷  $\omega$  $\omega$  $\omega$  $\overline{2}$ i.  $\bar{\omega}$ Ω.  $\omega$ Her Her Her Her  $Her$  Her Производство  $\overline{5}$ Руководитель производства  $\overline{a}$  $\overline{2}$  $\overline{2}$  $\ddot{\phantom{0}}$  $\sim$  $\sim$  $\overline{2}$ Her Her Her Her Her Her  $\overline{\phantom{a}}$  $\rightarrow$  $\frac{1}{2}$  $\sim$  $\overline{6}$ Технолог-разработчик ¥.  $\widetilde{\mathbf{a}}$  $\mathcal{L}^{\mathcal{L}}_{\mathbf{a}}$ ż  $\overline{\phantom{a}}$ ۰.  $\overline{2}$  $\overline{2}$  $\overline{2}$ Her Her Her Her Нет Her

 $\sim$ 

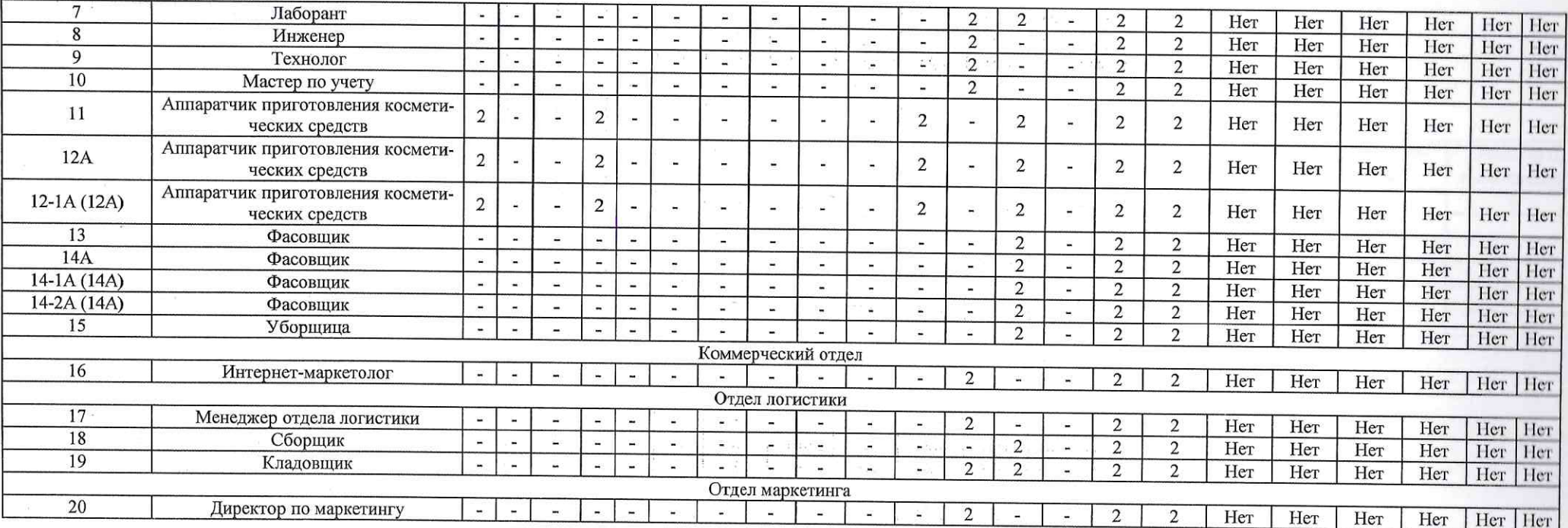

Дата составления: 30.11.2018

Председатель комиссии по проведению спедиальной оценки условий труда

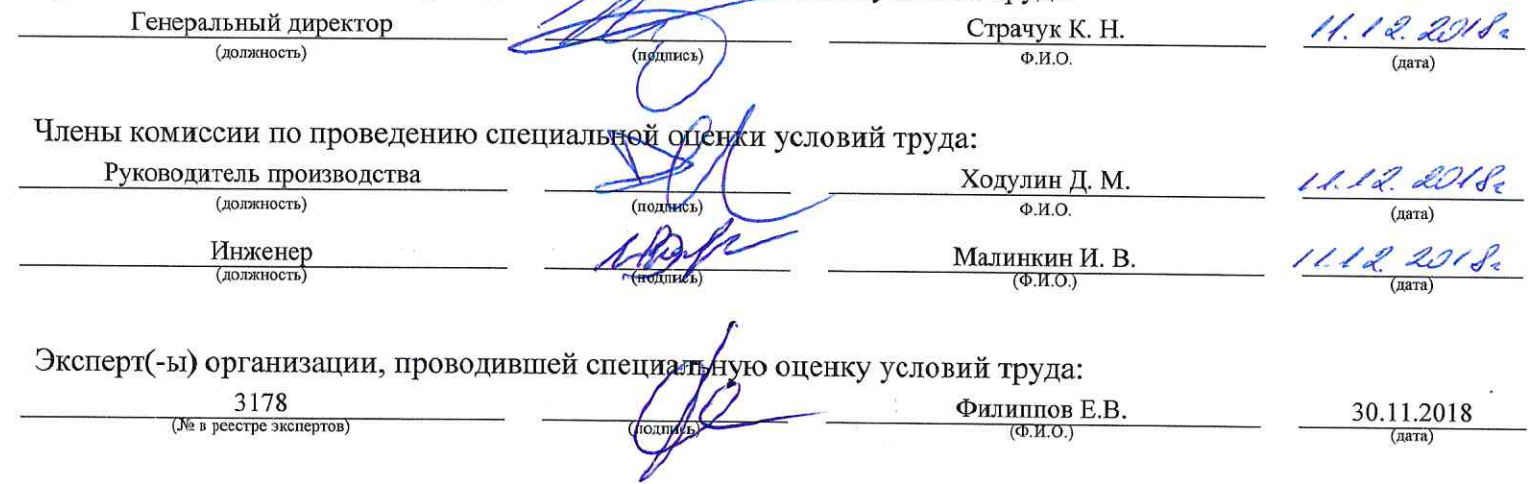

# Сводная ведомость результатов проведения специальной оценки условий труда

Наименование организации: ООО "ДжиЭсЭс Косметикс"

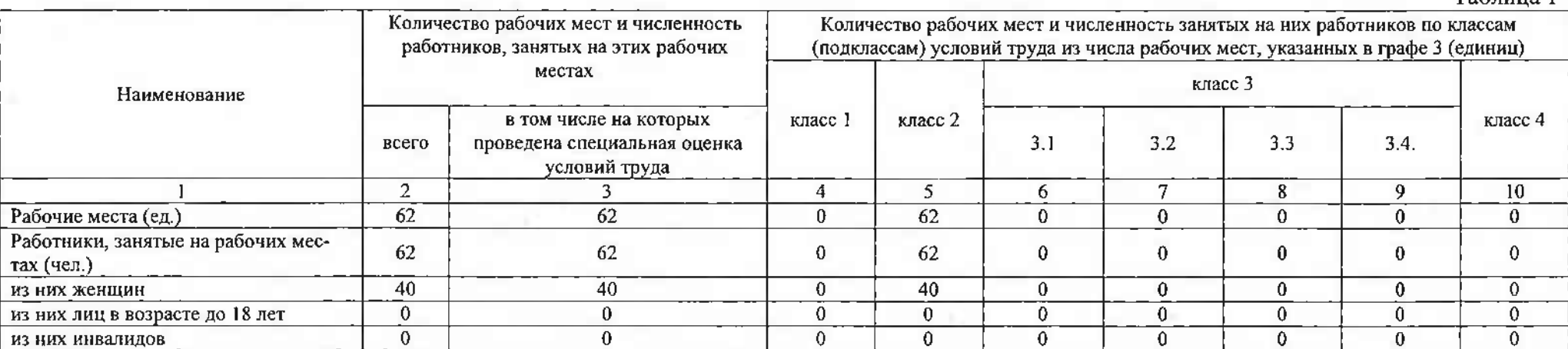

## Таблица 2

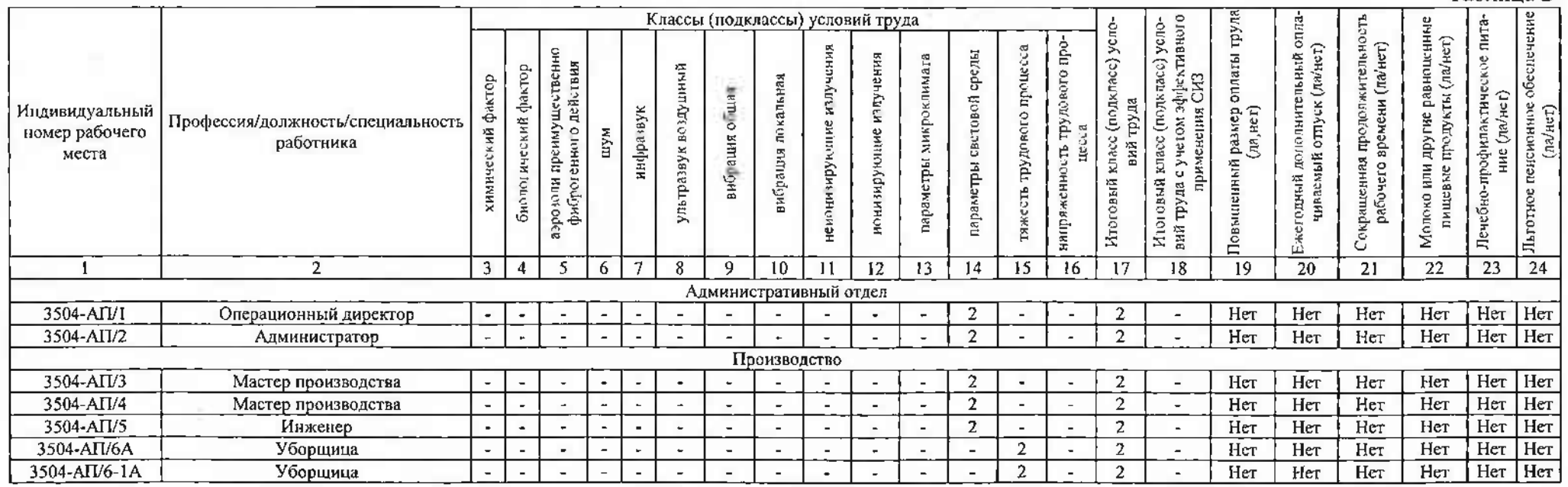

Tabruna 1

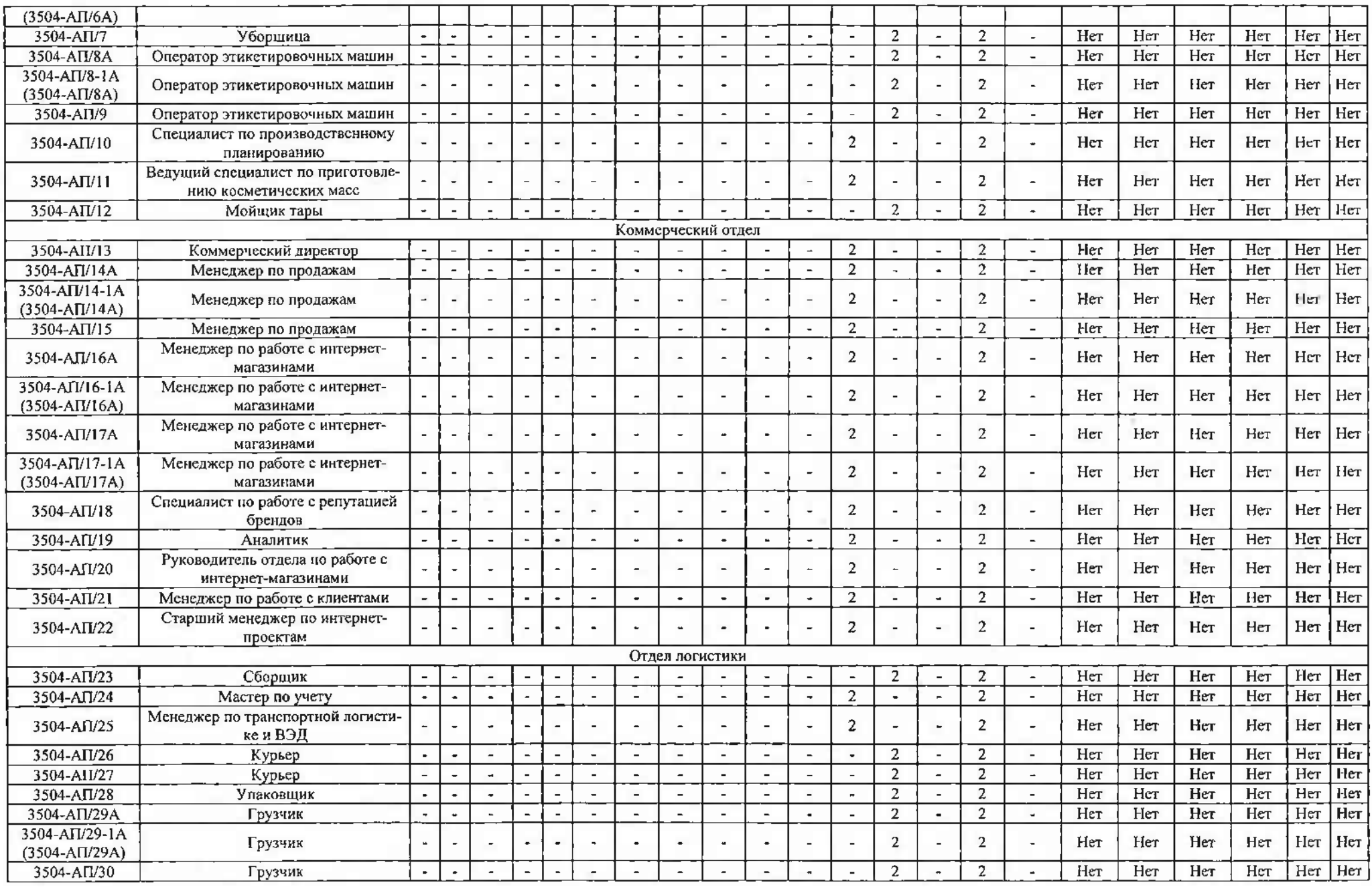

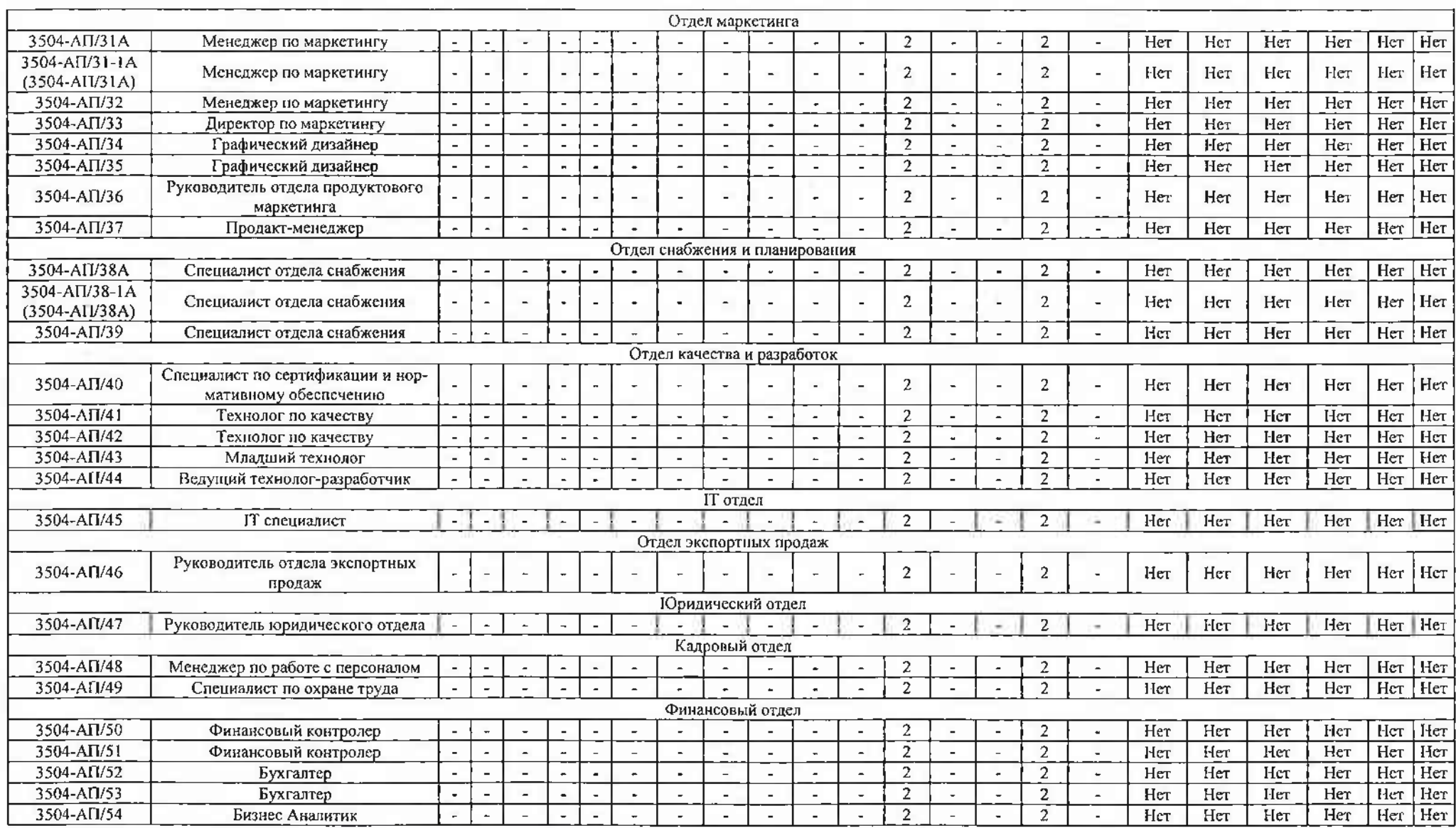

×,

Дата составления:

Председатель комиссии по проведению систем пьюй оценки условий труда

Генеральный директор

Страчук К.Н.

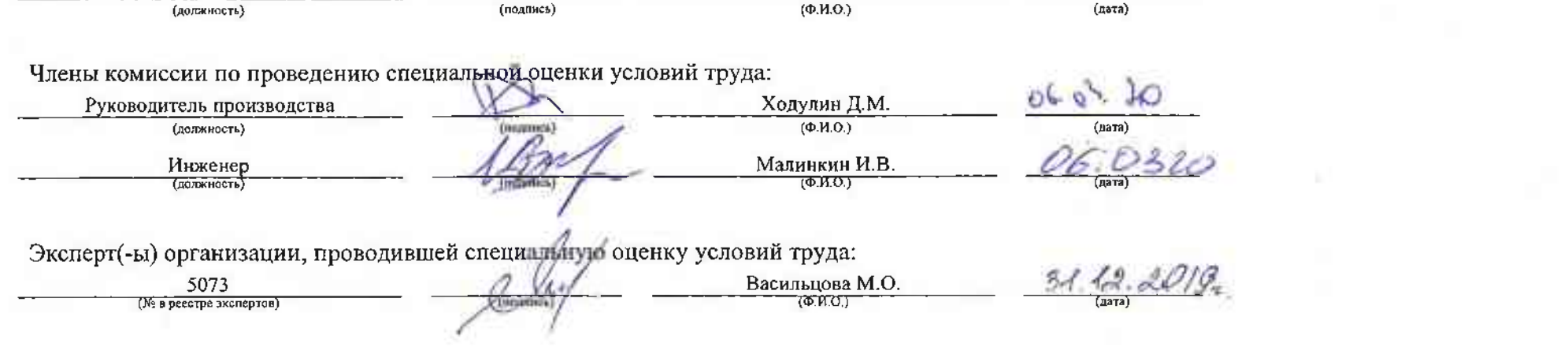

## Раздел V. Сводная ведомость результатов проведения специальной оценки условий труда

Таблица 1

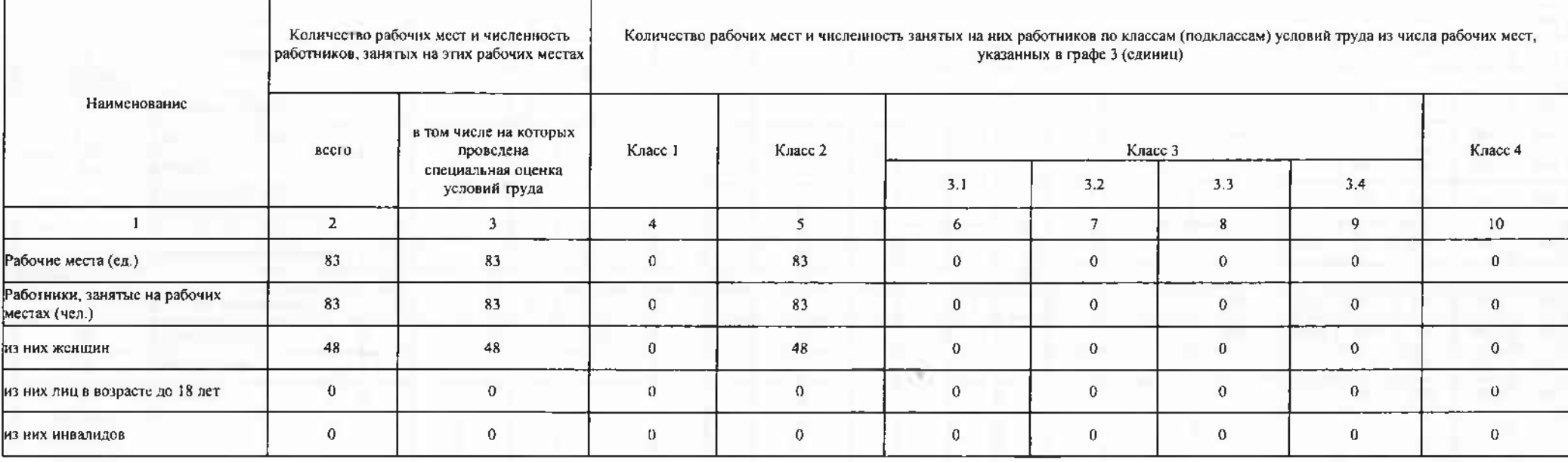

Таблица 2

i.

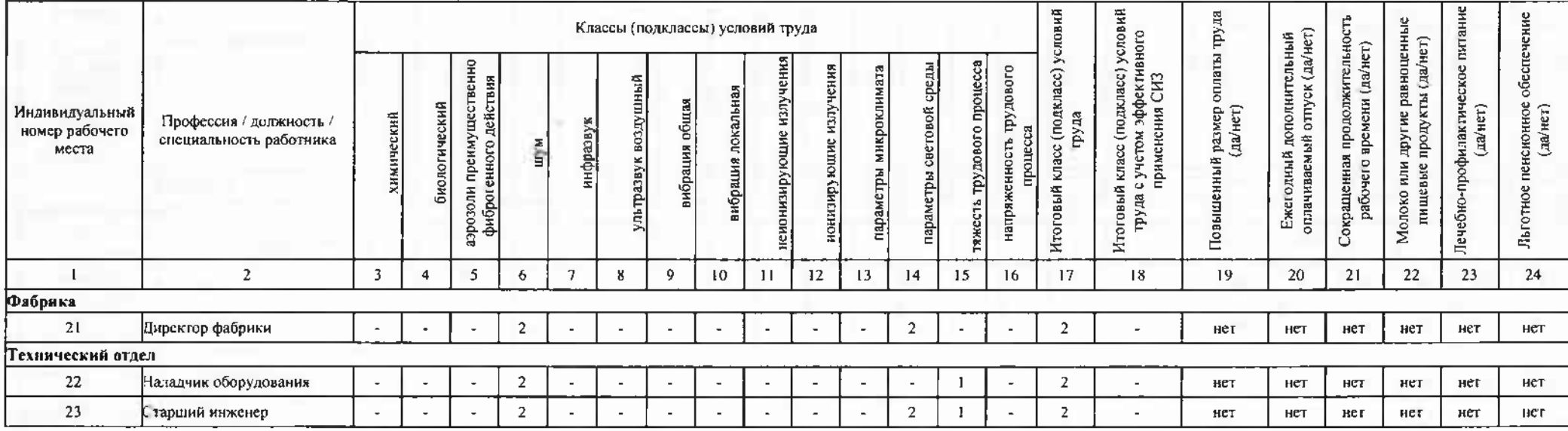

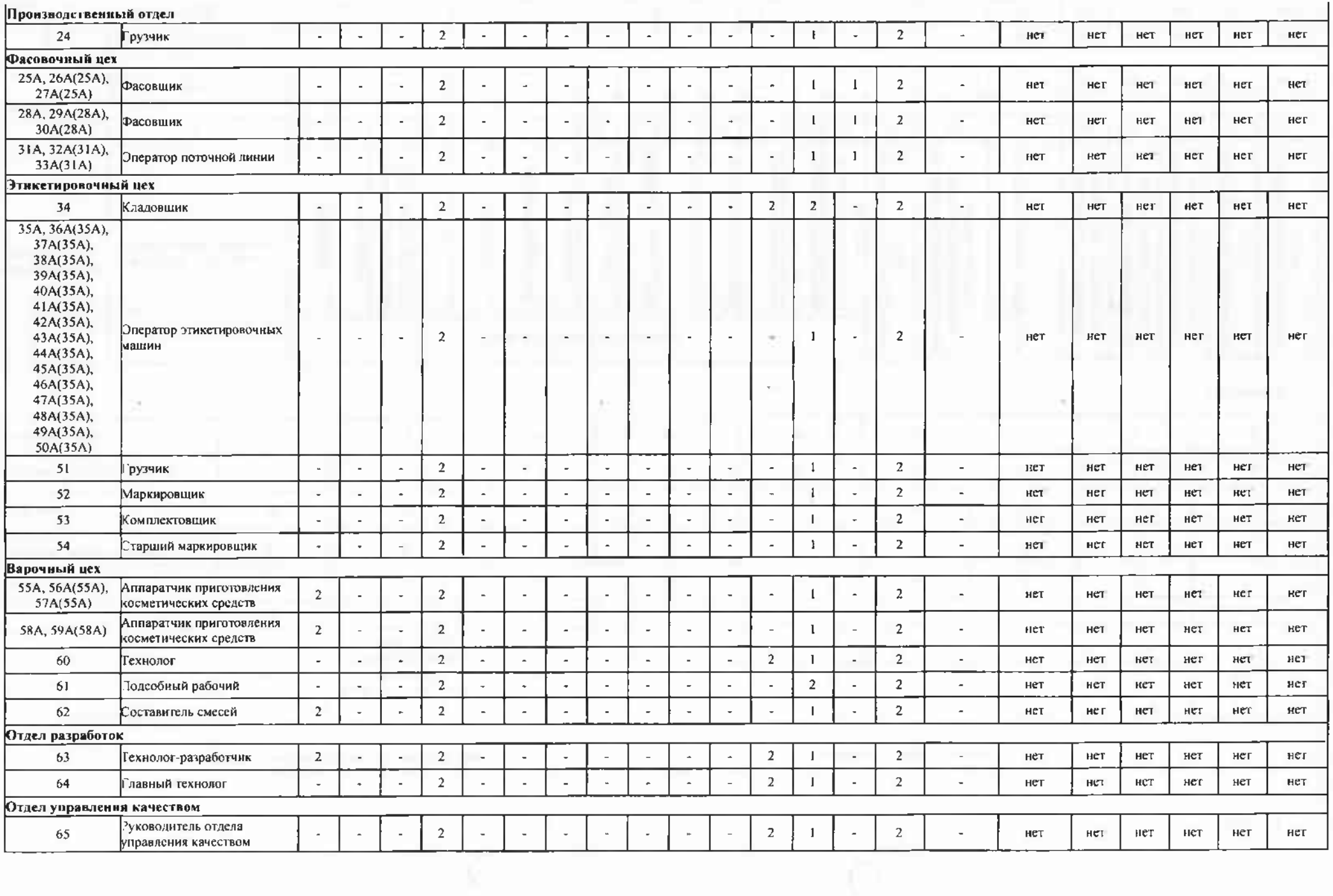

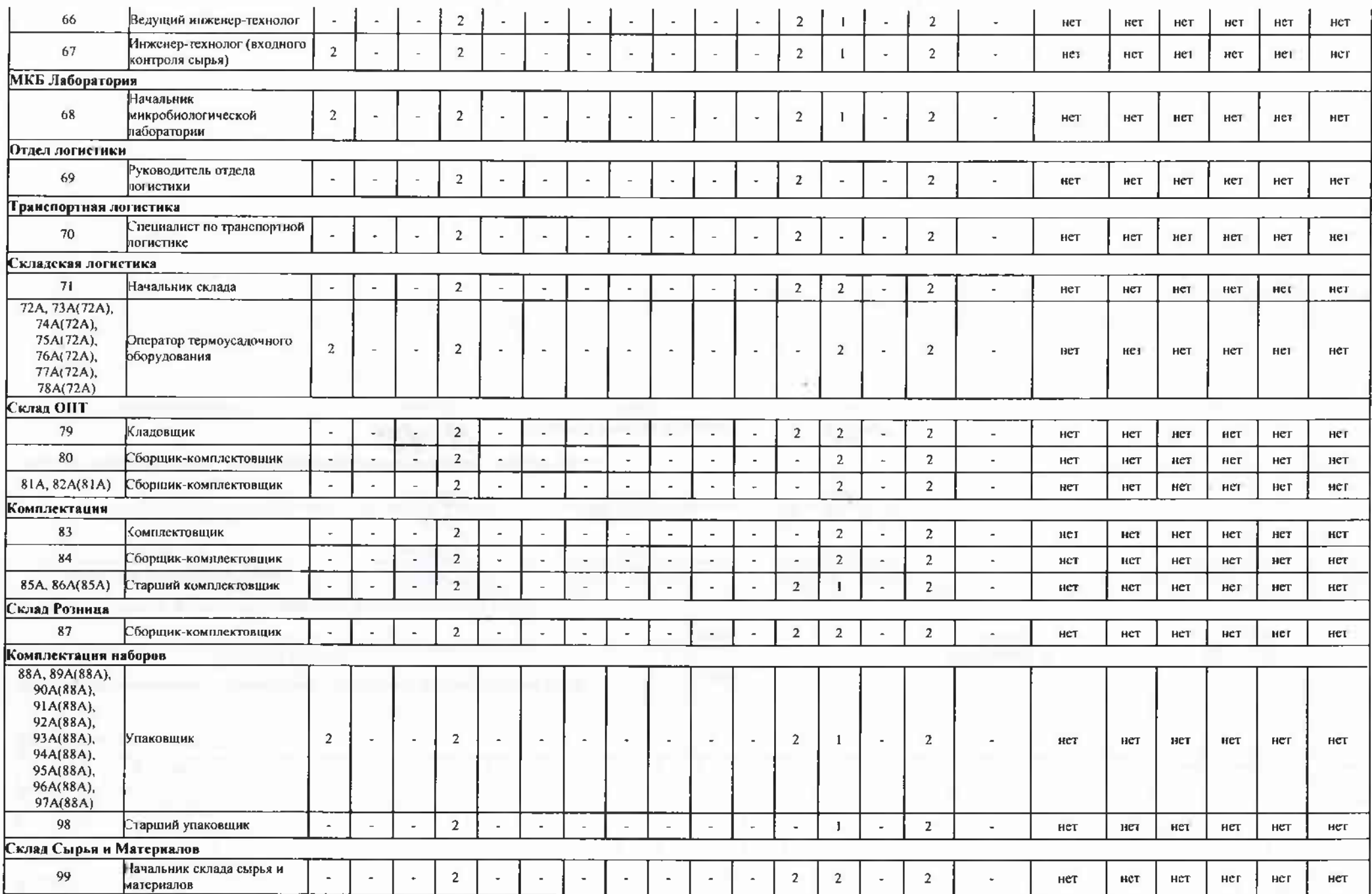

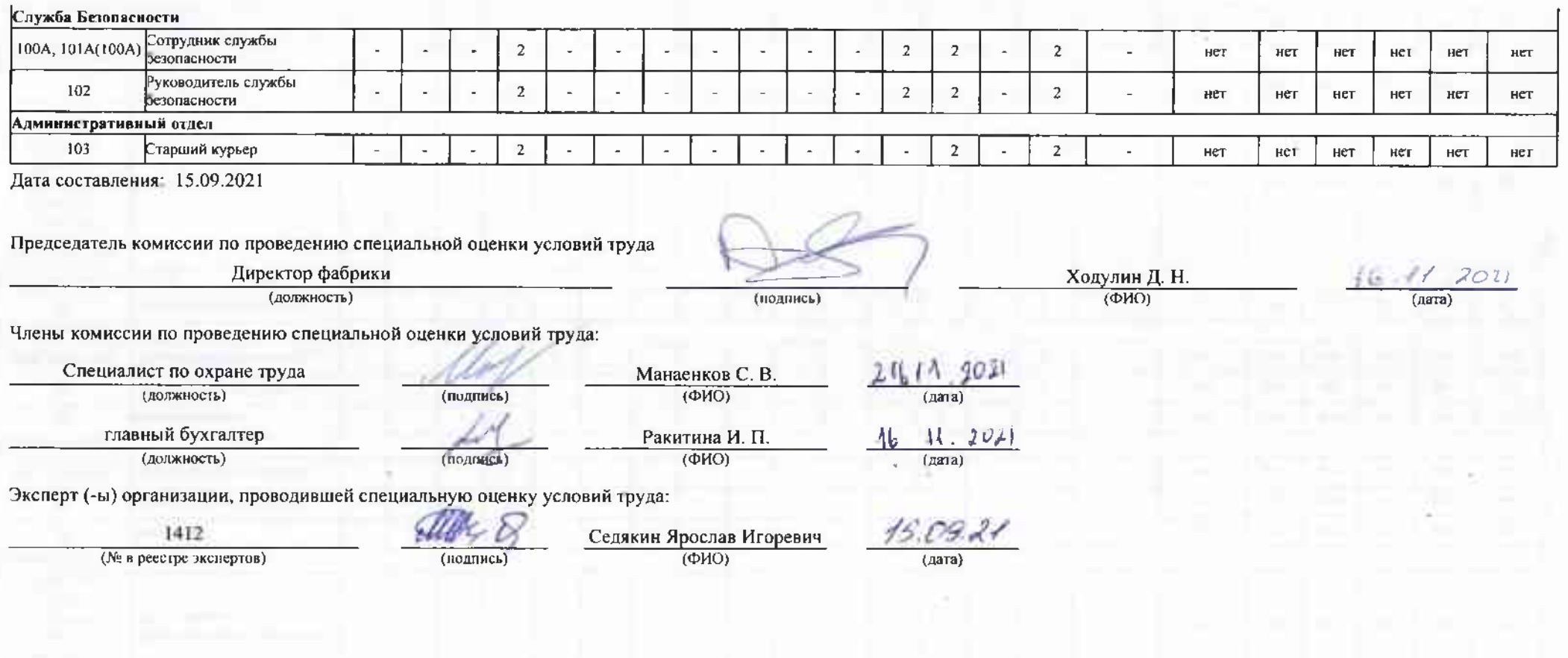

 $\mathbb{R}^n$